# **Probno državno takmičenje iz Informatike učenika Gimnazije "Svetozar Marković" Niš 02. maj 2007. godine**

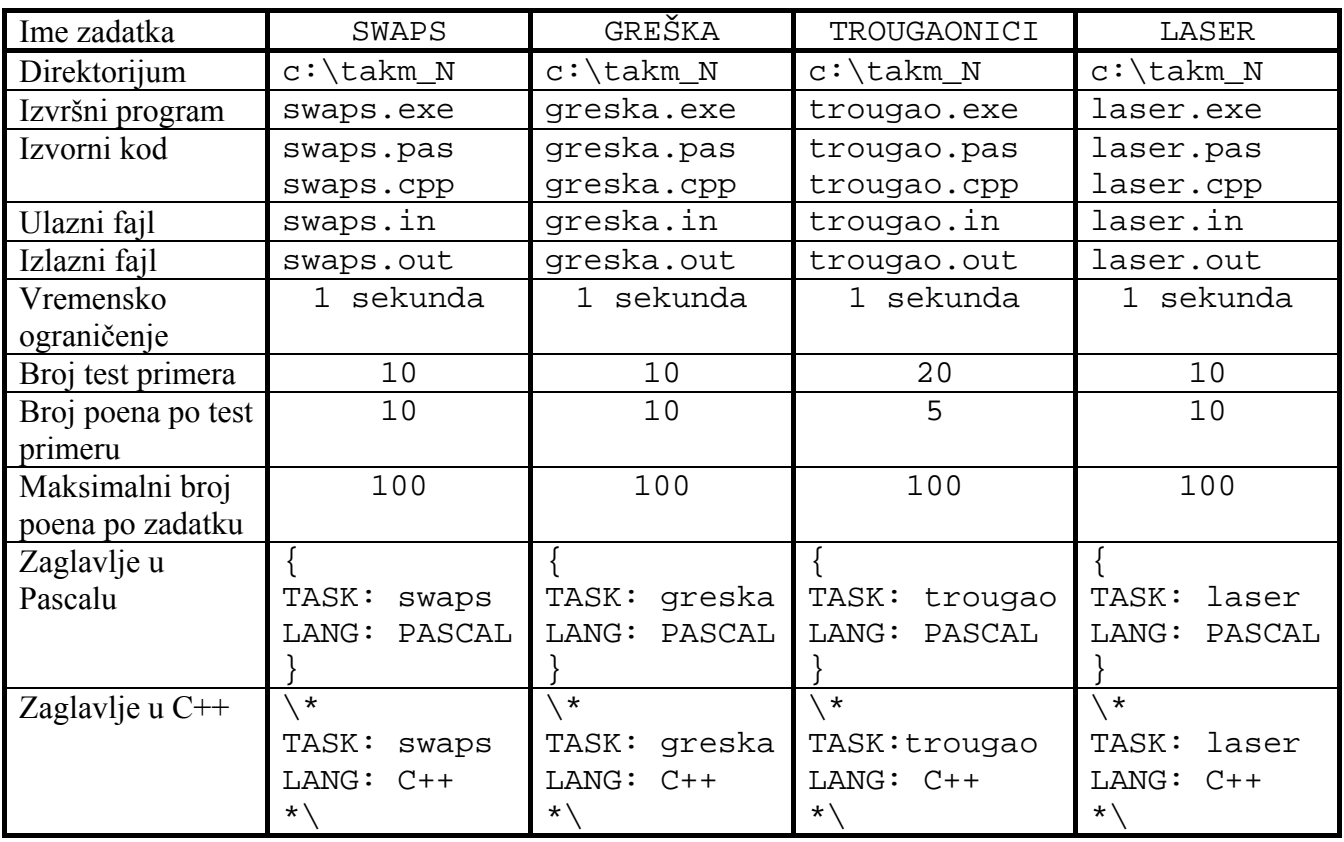

Takmičar treba da pokuša da reši sve zadatke, iako misli da njegovo rešenje nije najbolje ili neće raditi za velike test primere. Za svaki zadatak biće sasvim trivijalnih test primera.

Za vreme takmičenja zabranjen je timski rad na rešavanju zadataka, ometanje drugih takmičara, korišćenje literature ili disketa, kao i pristup drugim računarima preko mreže. Nepoštovanje ovog pravila može dovesti do diskvalifikacije takmičara :).

Radi automatske evaluacije Vaših rešenja, potrebno je da izlazne podatke zapisujete u tačno onom formatu koji je specificiran u tekstu zadatka. Sav ispis na ekran u toku izvršenja Vašeg programa biće ignorisan. Vaš program ne sme čekati na bilo kakav ulaz sa tastature ili prijavljivati bilo koji run-time error, inače će broj bodova za taj test primer biti nula.

Dozvoljeni programski jezici su Turbo Pascal 7.0 i Borland C++ 3.1.

Izrada zadataka traje 4 sata.

Želimo Vam puno sreće!

# **Zadatak 1. Swaps**

### **Problem:**

Dat je niz različitih prirodnih brojeva. Nad njima možete izvršavati samo jednu akciju: da zamenite dva sukcesivna elementa u nizu. Vaš zadatak je da nađete najveću leksikografsku permutaciju niza koju možete dobiti primenom date akcije ne više od *k* puta.

### **Ulaz:**

U prvom redu datoteke "swaps.in" nalaze se brojevi *n* i *k* ( $1 \le n \le 10^3$ ,  $1 \le k \le 10^6$ ), koji predstavljaju broj elemenata u nizu odnosno broj maksimalnih zamena. U narednom redu se nalaze  $\overline{n}$  celih brojeva, ne većih od 10<sup>6</sup>.

### **Izlaz:**

 U prvi i jedini red datoteke "swaps.out" oštampati permutaciju niza sa po jednim razakom između elemenata.

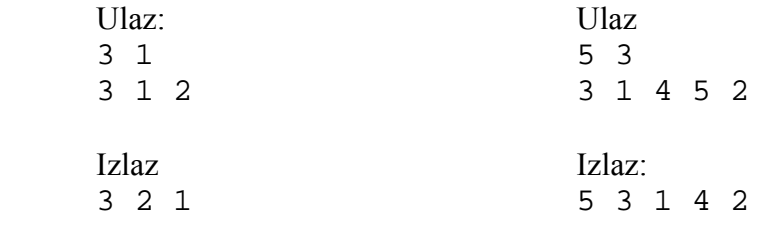

## **Zadatak 2. Greška**

### **Problem:**

Dat je niz prirodnih brojeva dužine *n*. Podeliti dati niz na *k* podnizova (ne nužno sukcesivnih), tako da je suma kvadratnih grešaka podnizova minimalna.

Kvadratna greška podniza je aritmetička sredina kvadrata razlika elemanata niza i njihove srednje vrenodsti npr. za niz *{3,4,7,10}* srednja vrednost je *6*, pa je kvadratna greška

 $(3-6)^2 + (4-6)^2 + (7-6)^2 + (10-6)^2/4 = 7.5$ .

### **Ulaz:**

U prvom redu datoteke "greška.in" nalazi se brojevi *n* i  $k$  ( $1 \le n \le 50$ ,  $0 \le k \le n$ ) koji predstavljaju broj elmenata niza i broj podnizova. U sledećoj liniji nalaze niz od *n* prirodnih brojeva manjih od 1000.

#### **Izlaz:**

U prvi i jedini red datoteke "greška.out" ispistai rezultat (na dve decimale).

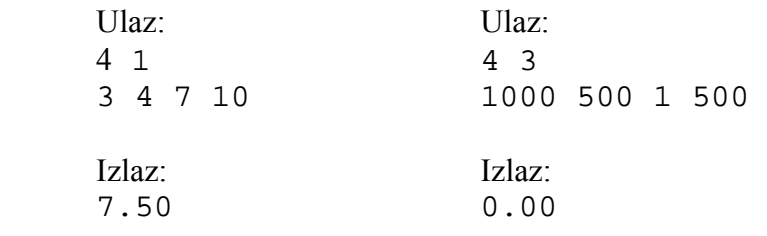

# **Zadatak 3. Trougaonici**

### **Problem:**

Dat je veliki kvadrat i nekoliko manjih trouglova. Svi trouglovi leže unutar kvadrata. Trouglovi mogu da leže jedan unutar drugog, ali se ne poklapaju niti dodiruju. Izračunati verovatnoću da se nasumično odabrana tačka u kvadratu nalazi u tačno *k* trouglova (na "dubini" *k*).

### **Ulaz:**

U prvom redu datoteke "trougao.in" nalazi se brojevi *n* i  $k$  ( $1 \le n \le 50$ ,  $0 \le k \le 50$ ) koji predstavlja broj trouglova i traženu dubinu. U sledećih *n* linija nalaze se po šest cela broja koja predstavljaju koordinate temena trouglova. Koordinate trouglova su su celi brojevi između 0 i 100*.* 

 Kvadrat ima stranice paralelne osama i njegova temena imaju koordinate: (0,0), (100,0), (100,100), (0,100) za svaki test primer.

### **Izlaz:**

 U prvi i jedini red datoteke "trougao.out" ispistai realan broj *p* (na pet decimale), koji predstavlja verovatnoću da se nasumično odabrana tačka u kvadratu nalazi u tačno *k* trouglova.

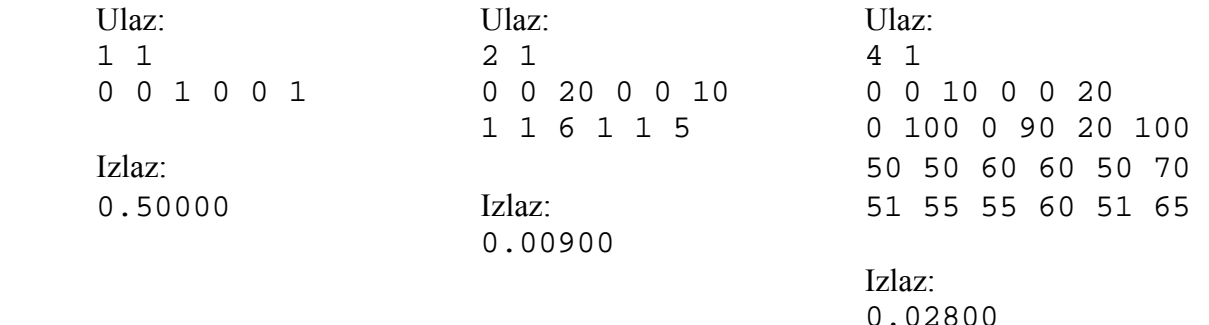

# **Zadatak 4. Laser**

### **Problem:**

Data je matrica koja predstavlja lavirint. Lavirint ima tačno dva otvora. Vaš zadatak je da postavite što manje ogledala tako da kad se uključi laser na jednom otvoru, on mora izaći na drugom. Program treba da vraća samo minimalan broj potrebnih ogledala (ukoliko rešenje ne postoji kao rezultat vratiti *-1*).

Lavrint se sastoji od zidova ('#'), praznog prostora ('.') i ogledala ('\' i '/'). Laser može putovati samo kroz prazan prostor. Ukoliko laser udari u zid, zid ga apsorbuje. Ogledala se mogu postavljati samo na praznim prostorima. Ogledala uvek zaklapaju ugao od 45 stepeni sa osama.

Za primer 1, postoje tri načina da se postave ogledala,

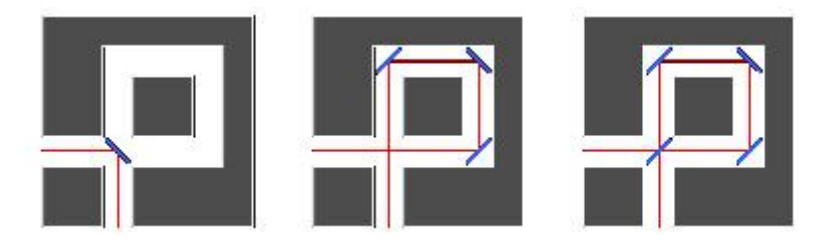

pa je rešenje za dati lavirint *1*.

### **Ulaz:**

U prvom redu datoteke "laser.in" nalazi se brojevi *n* i *m*  $(1 \le n, m \le 100)$  koji predstavlja dimenzije lavirinta. U sledećih *n* linija nalaze se po *m* karaktera koji opisuju lavirint.

### **Izlaz:**

U prvi i jedini red datoteke "laser.out" ispisti minimalan broj ogledala koji treba dodati.

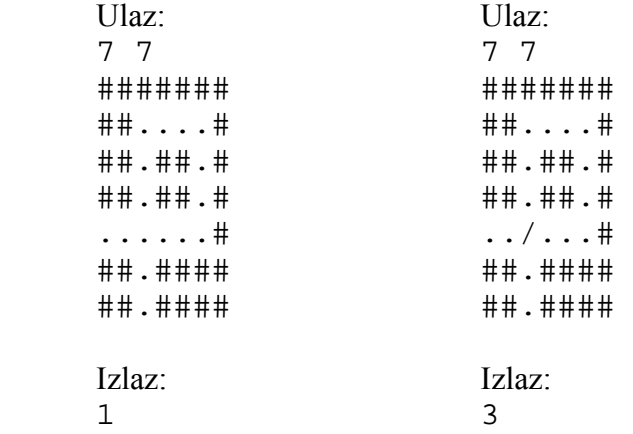